## Hi,

the method in the article will not work for GPT partition tables that do not contain BIOS boot partitions (new hardware, UEFI).

– [cmyster](https://docs.slackware.com/wiki:user:cmyster)

Actually, if you use UEFI, you do not need a BIOS boot partition but rather an EFI System Partition (ESP), which is not the same thing. Only those using traditional BIOS with GPT and Grub 2 need a 'BIOS boot partition'. I have written another [article about using GPT with BIOS.](https://docs.slackware.com/howtos:slackware_admin:installing_with_gpt_without_uefi) Perhaps [ryanpcmcquen](https://docs.slackware.com/wiki:user:ryanpcmcquen) could link his article to mine, to assist such users?

– [ruario](https://docs.slackware.com/wiki:user:ruario)

I just added the link myself – [ruario](https://docs.slackware.com/wiki:user:ruario)

Thank you! – [ryanpcmcquen](https://docs.slackware.com/wiki:user:ryanpcmcquen)

> From: <https://docs.slackware.com/> - **SlackDocs**

Permanent link: **[https://docs.slackware.com/talk:howtos:slackware\\_admin:grub\\_on\\_first\\_install](https://docs.slackware.com/talk:howtos:slackware_admin:grub_on_first_install)**

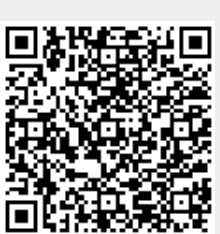

Last update: **2014/05/12 14:25 (UTC)**